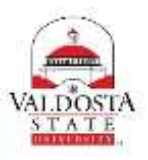

## **OneUSG Connect Job Aid**

## **Updating Your Direct Deposit**

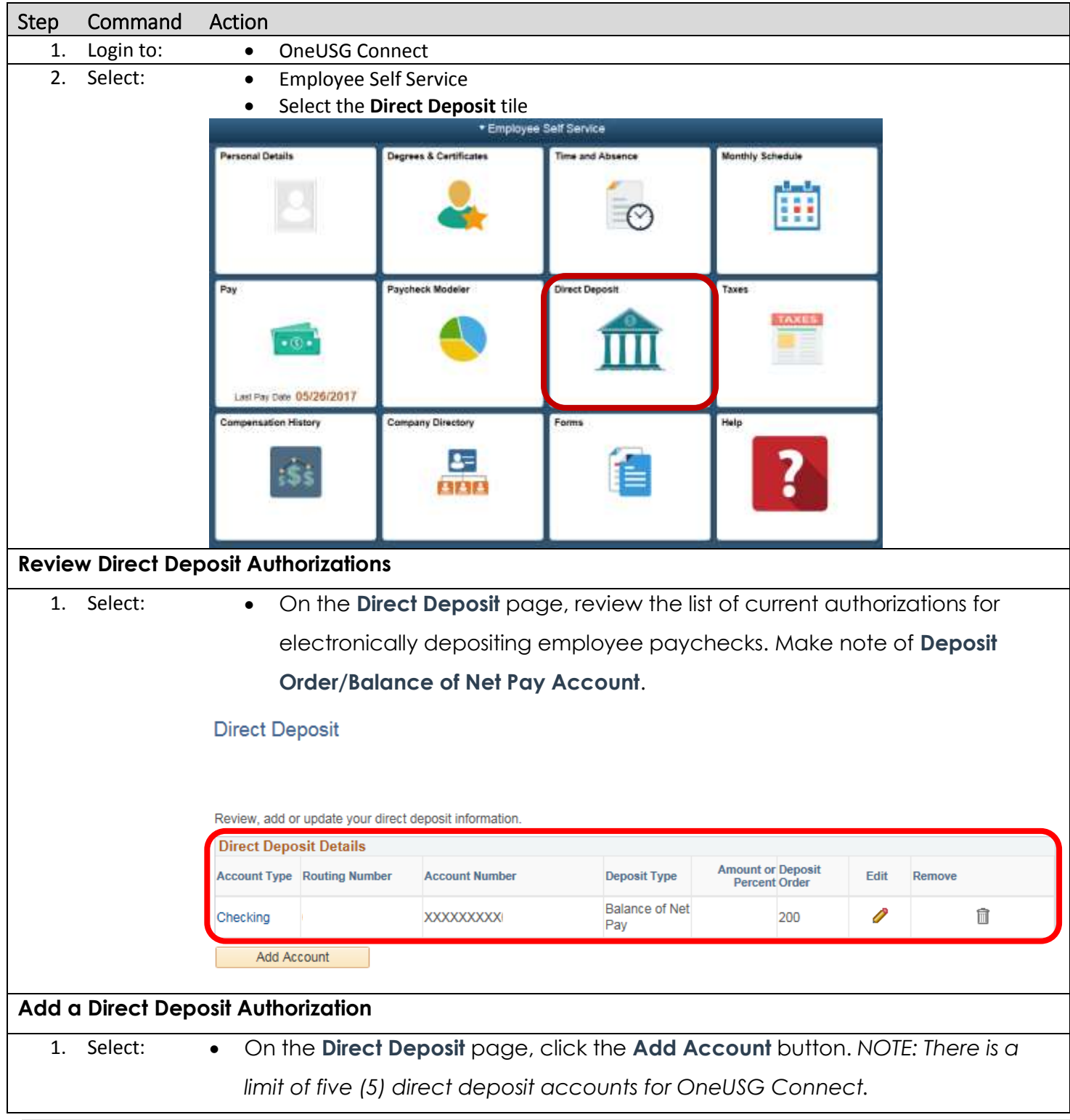

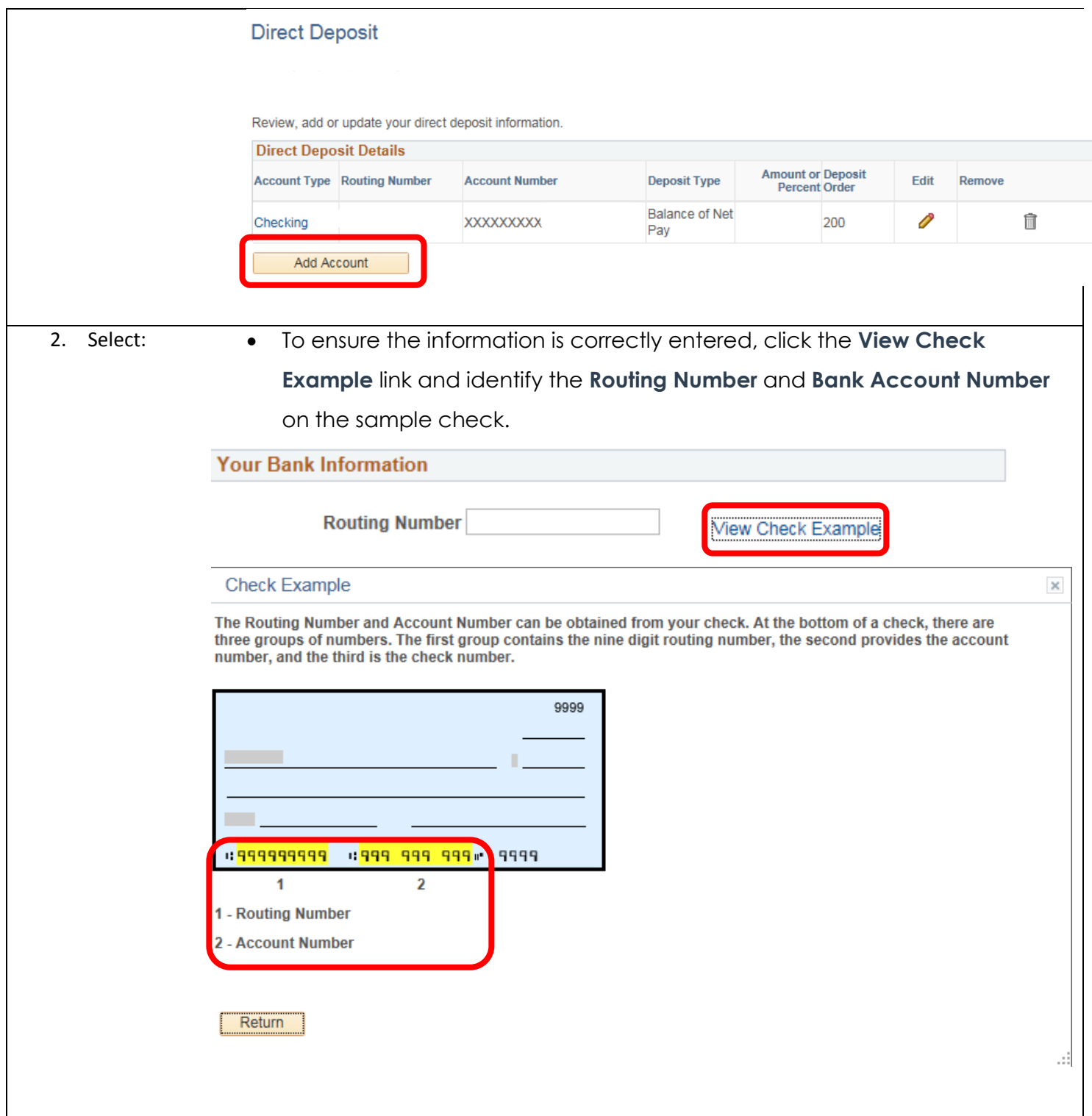

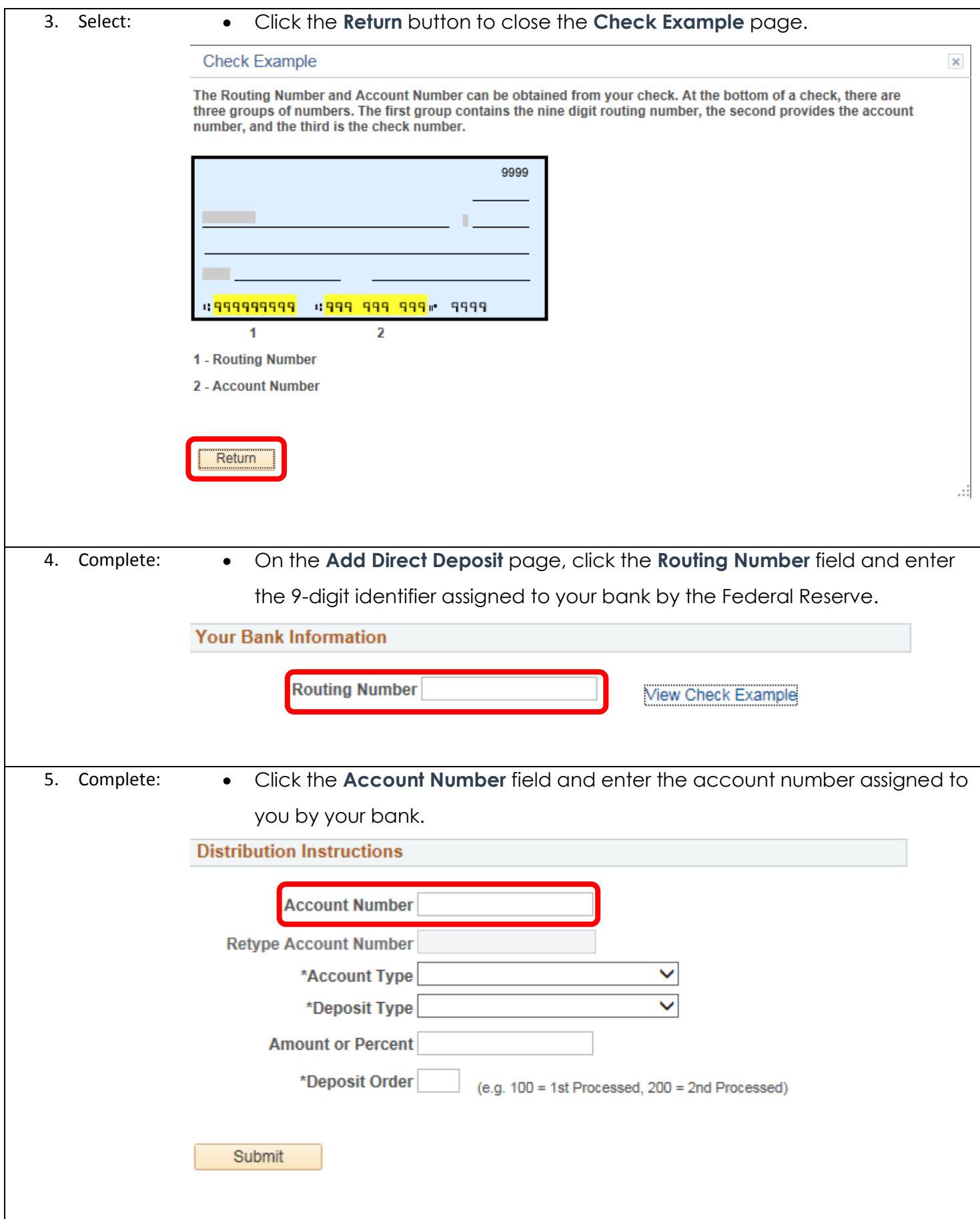

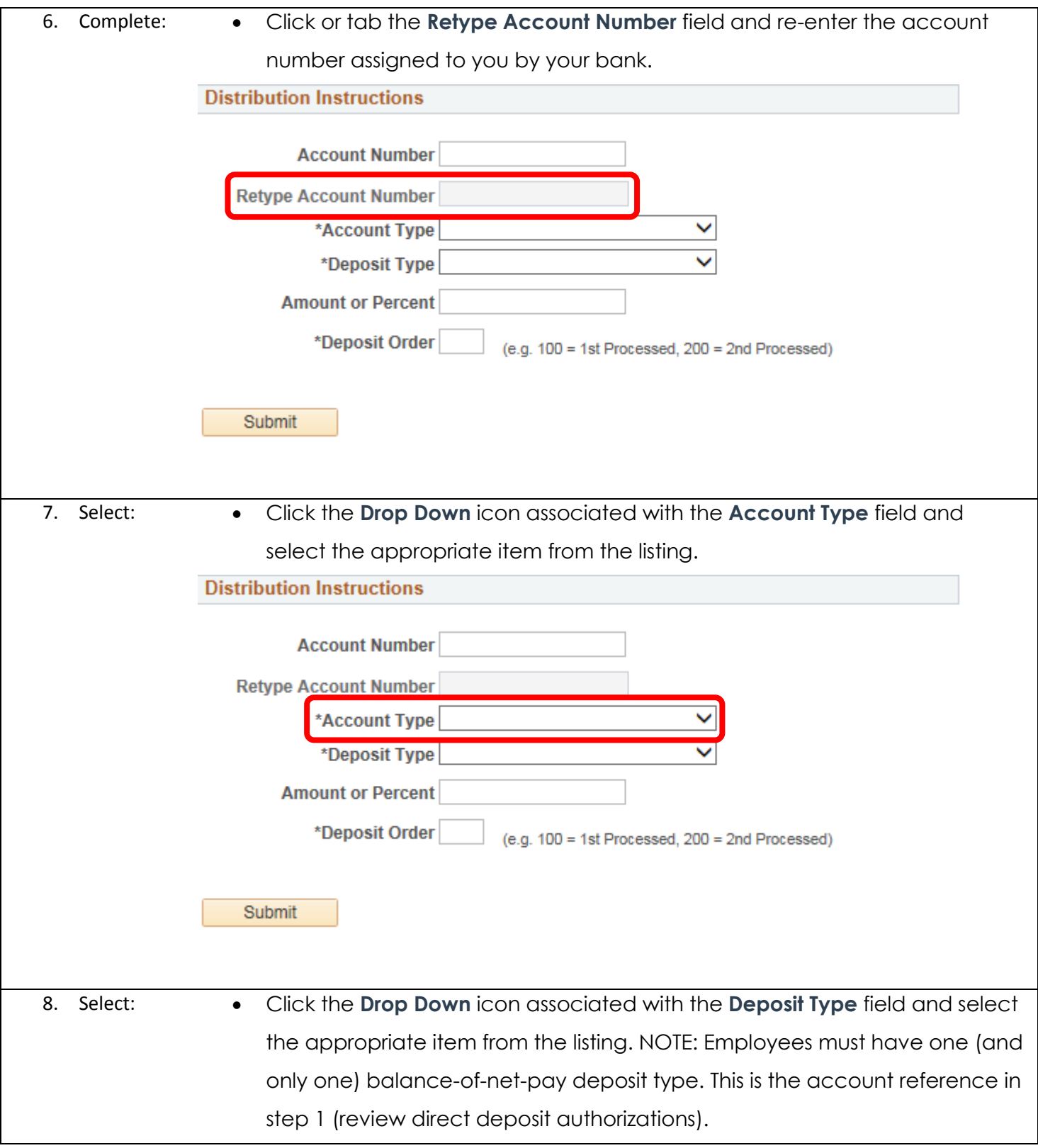

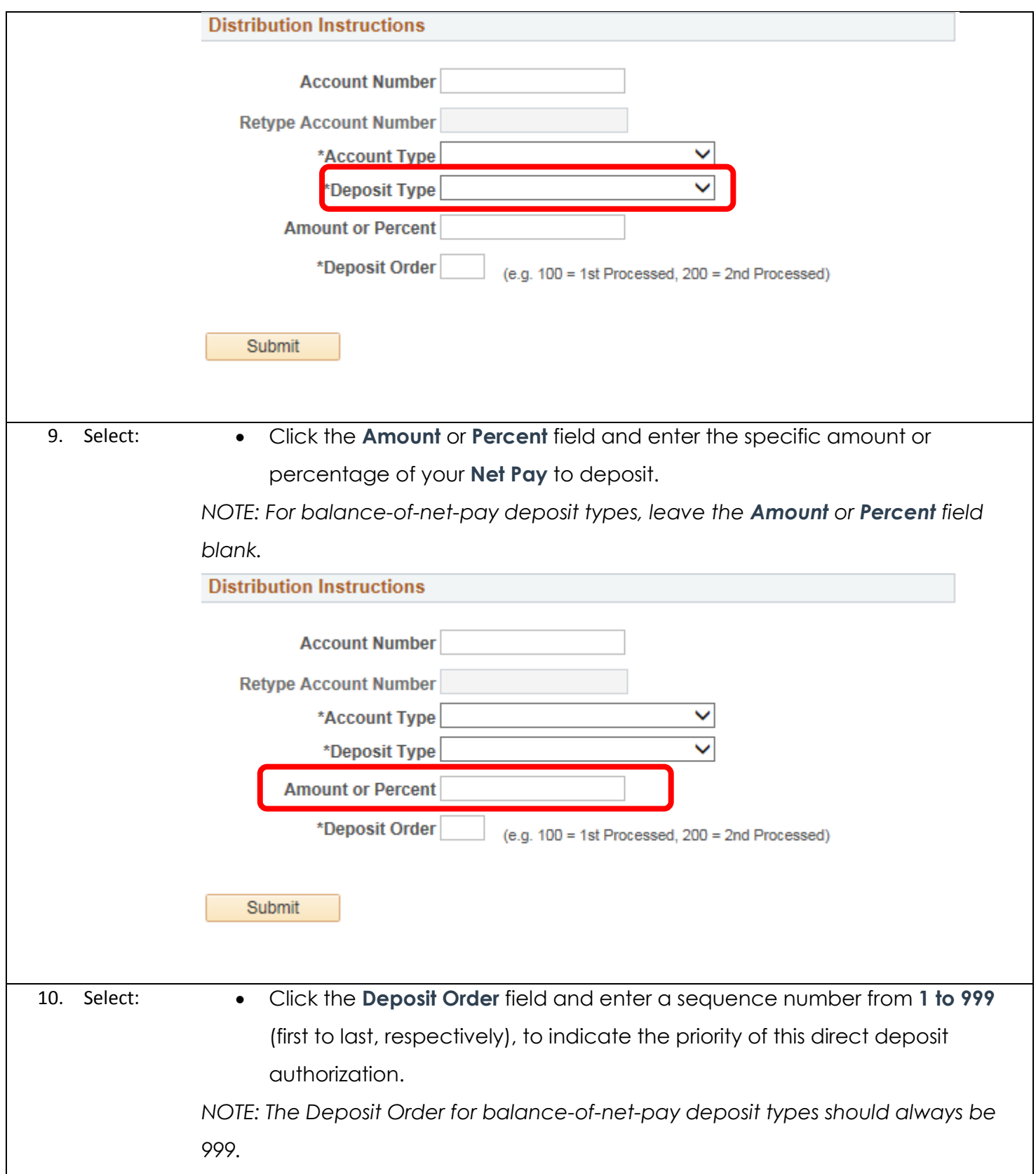

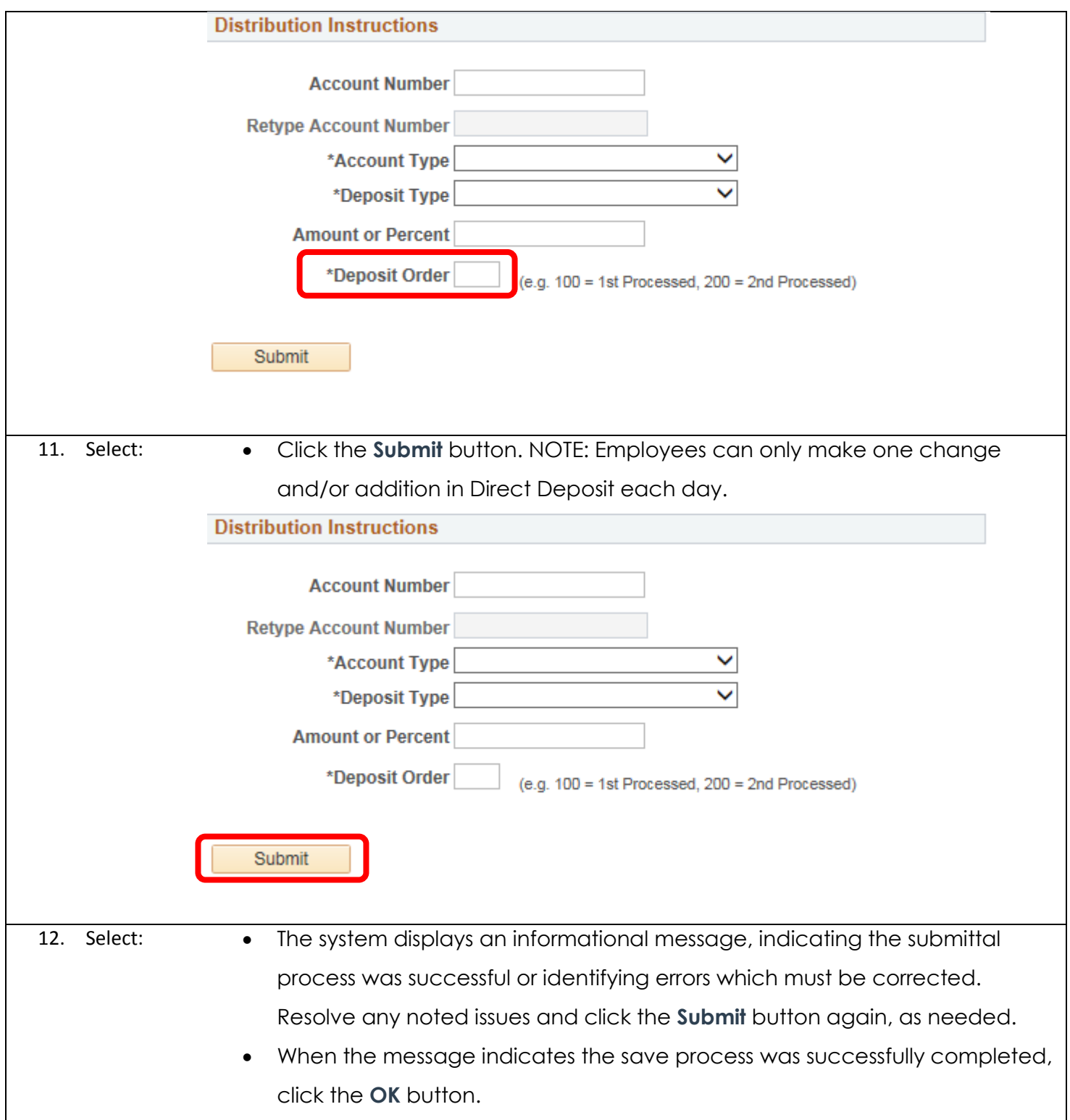

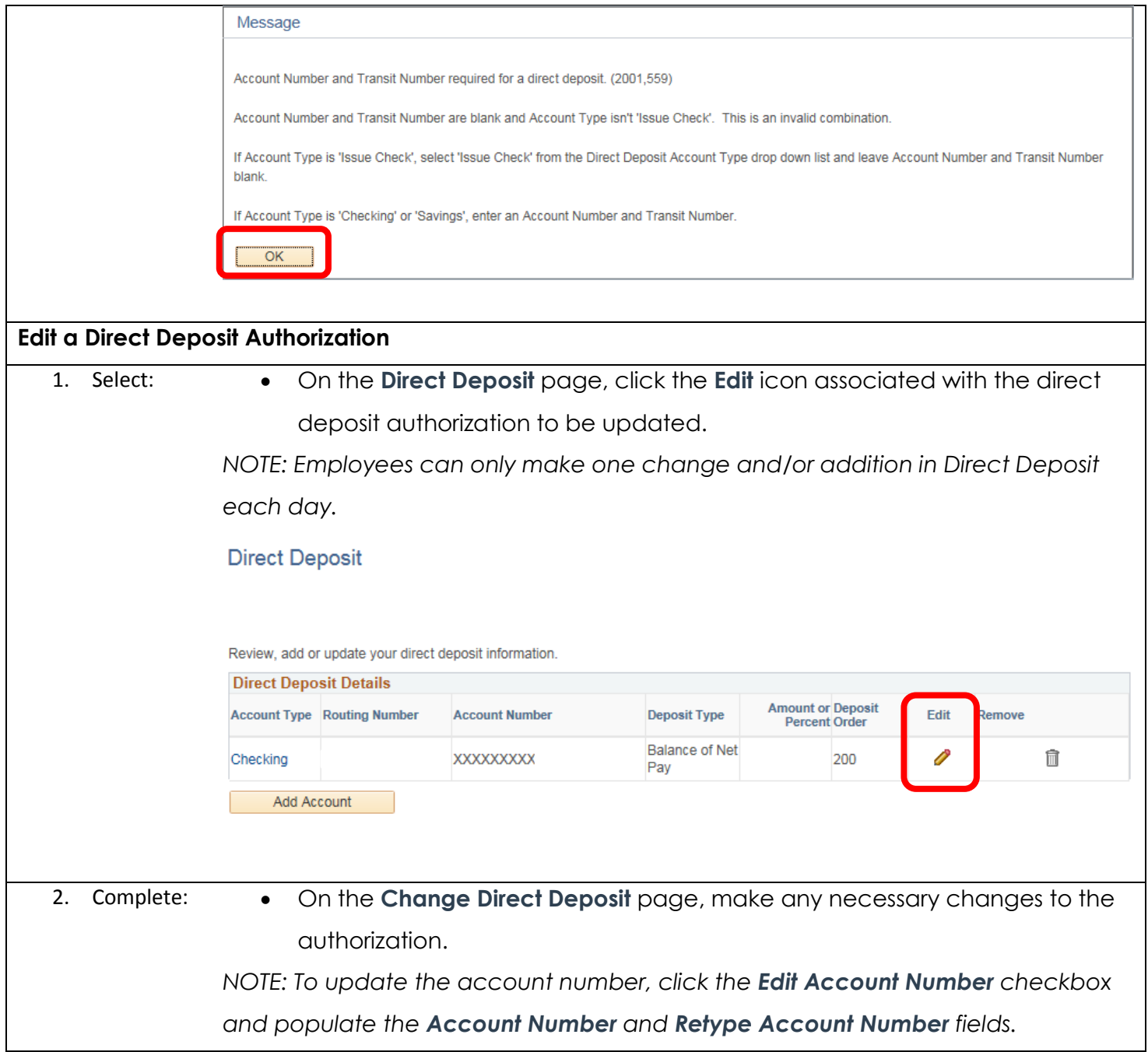

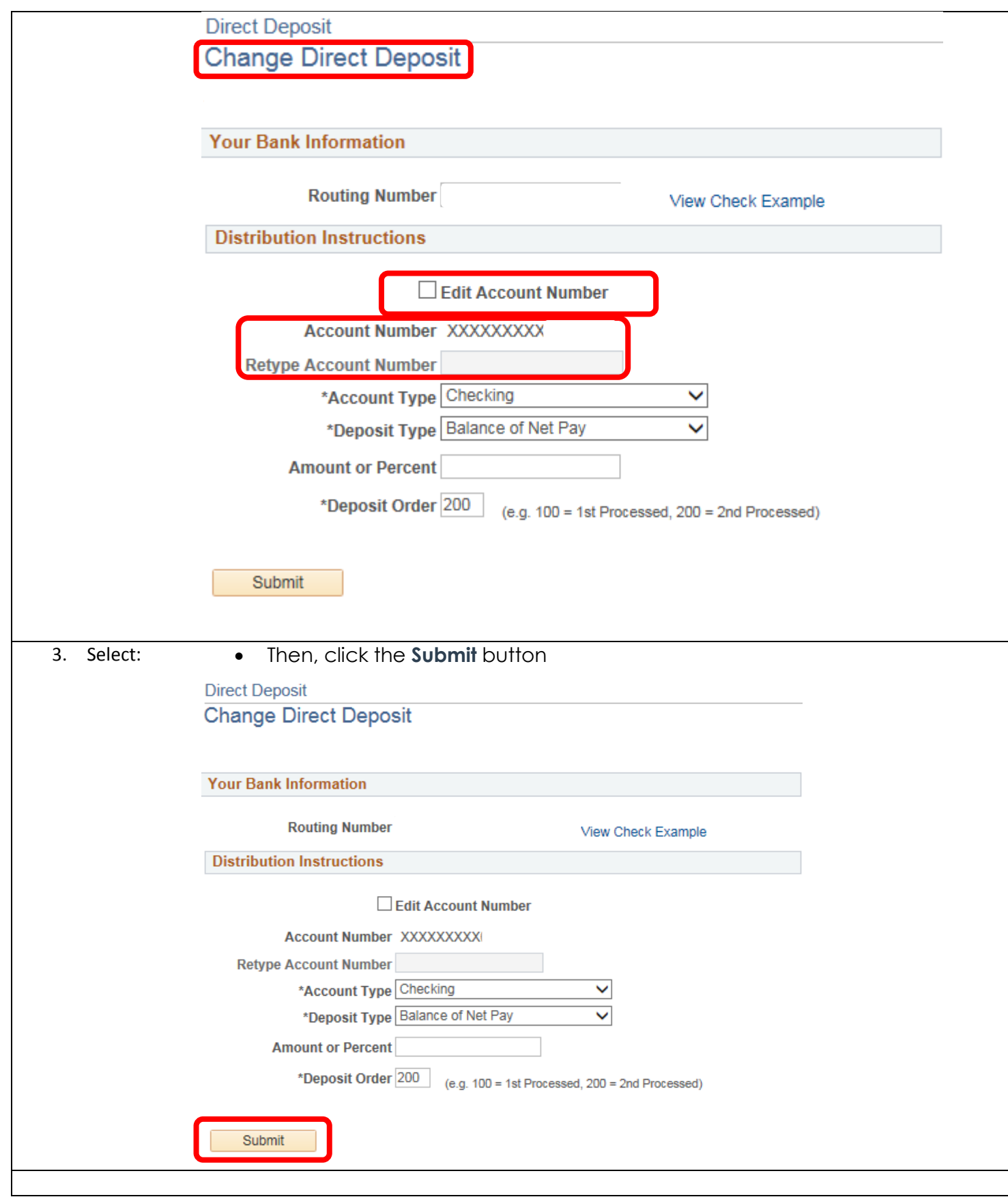

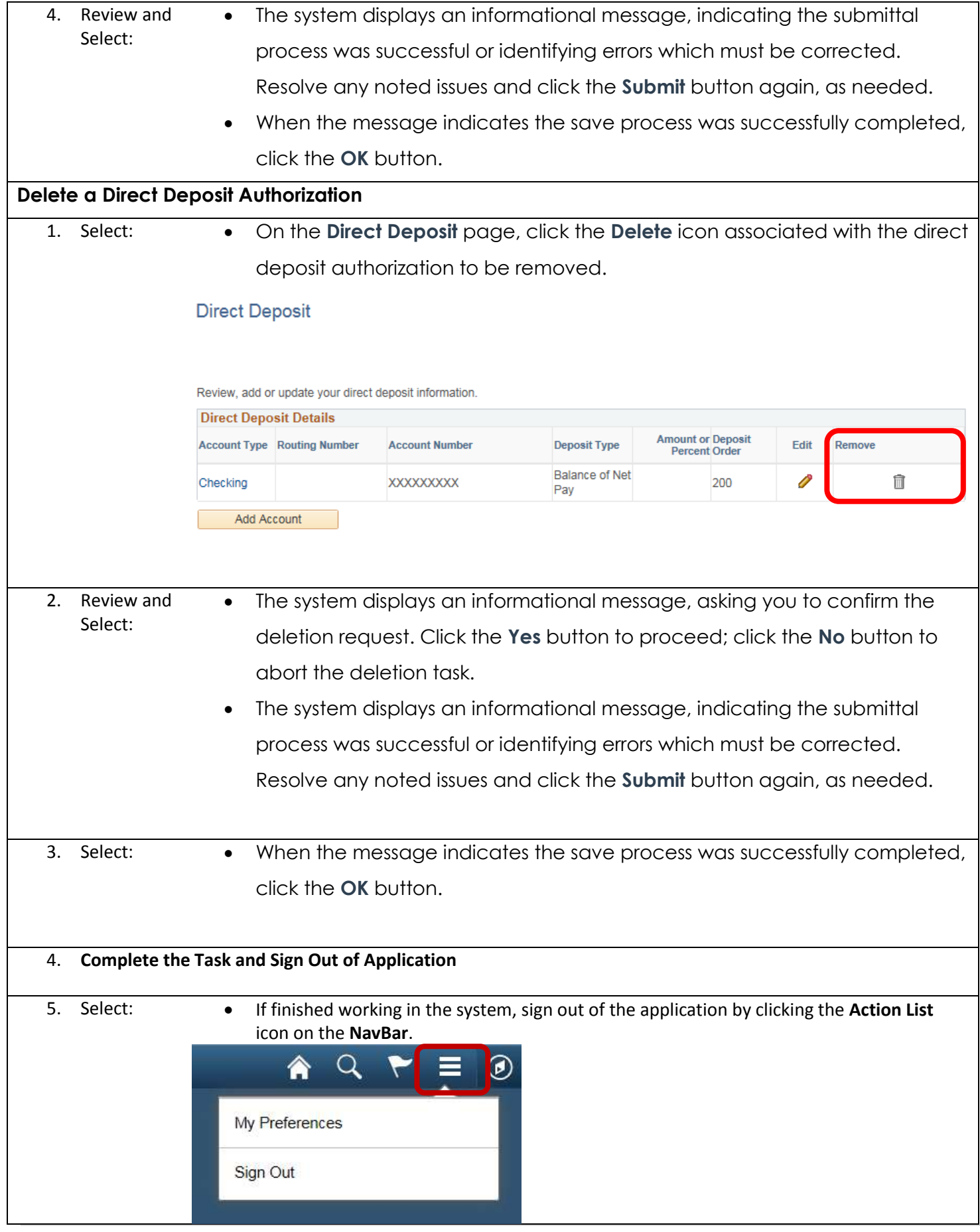

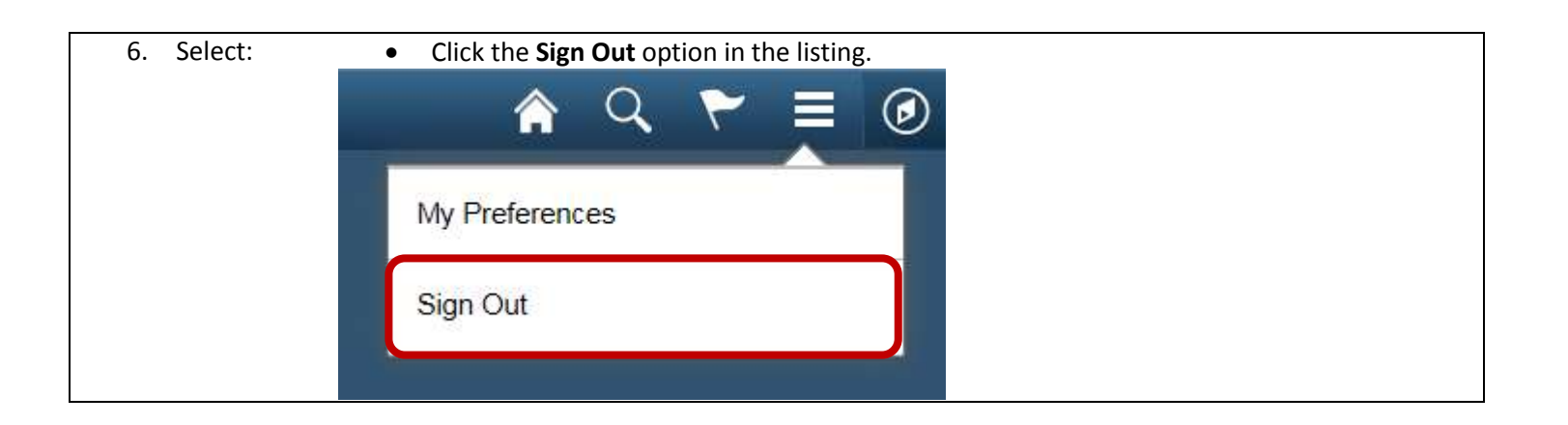